# Utility/helper thread API

Masamichi Takagi, Balazs Gerofi (RIKEN) Rolf Riesen (Intel) Kevin Pedretti (SNL)

r18

1

# Revision history

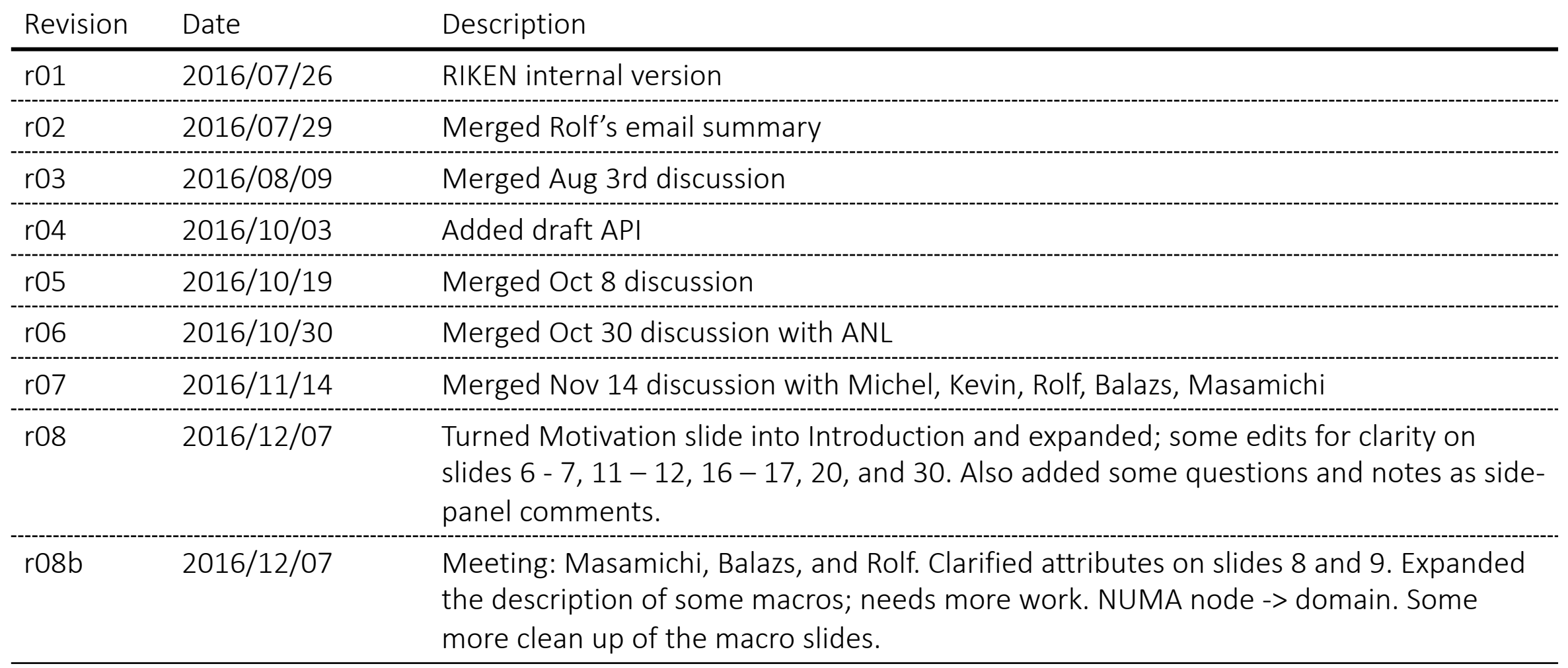

# Revision history (continued)

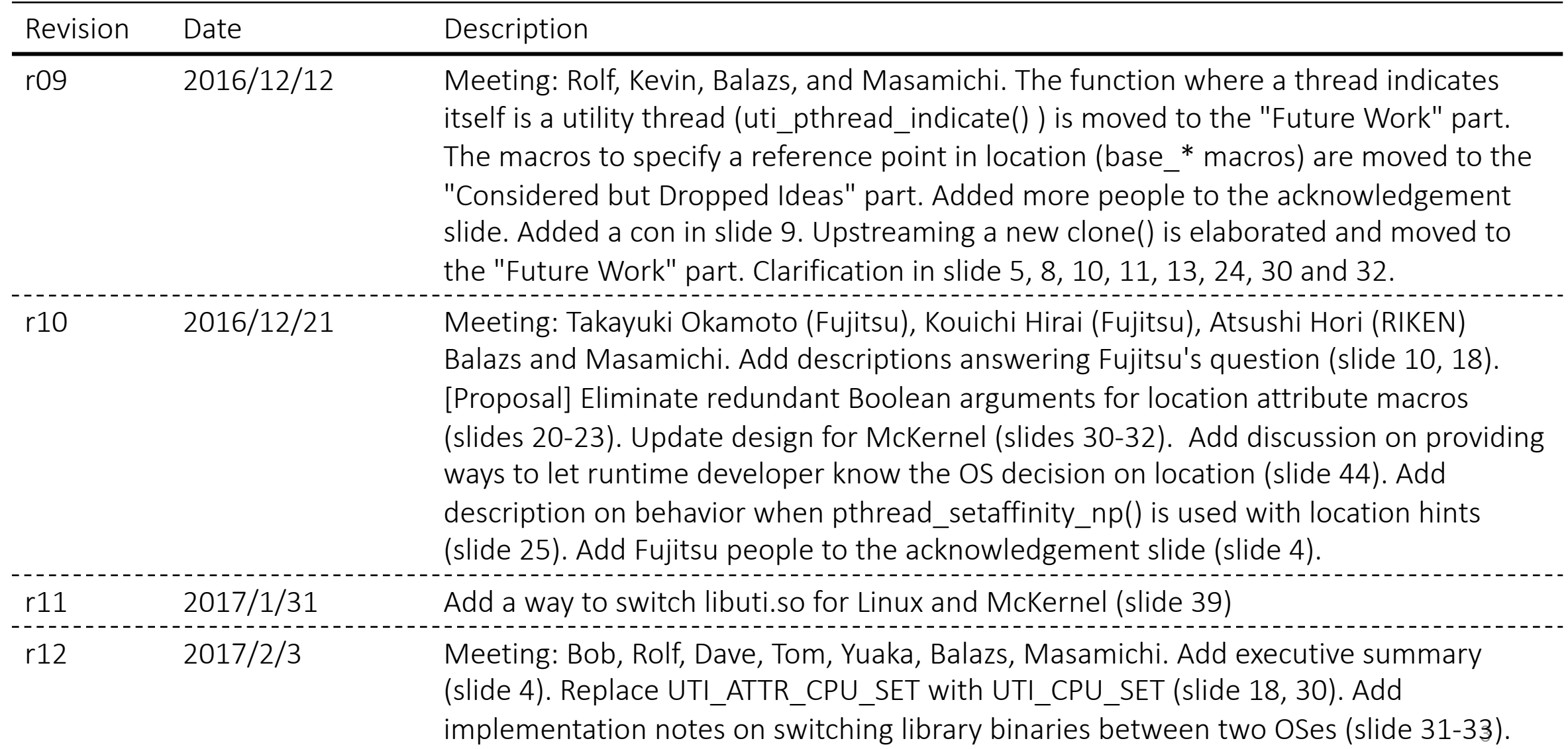

# Revision history (continued)

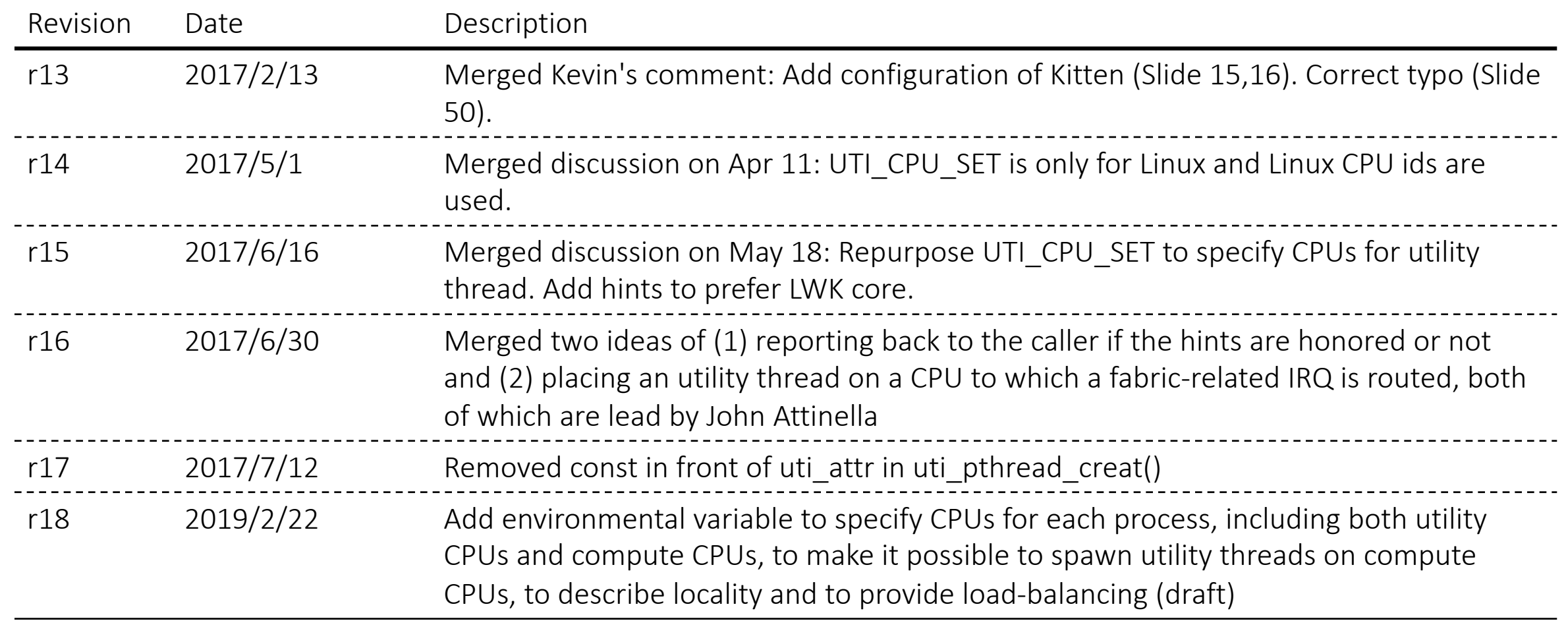

## Executive Summary

## Background and purpose

- Various libraries and runtimes spawn utility/helper threads, leading to resource oversubscription which can hurt HPC application performance.
- The main problem is that the kernel cannot know whether a new thread is a utility thread or a computational thread.
- By providing an interface to let runtime systems give hints to the kernel when utility threads are being created the system can optimize their placement on the available resources.

## Collaborators (OS developers)

• Intel, RIKEN, Sandia National Lab., Fujitsu

## Target app/runtime/libraries

- Contacted, showed interest
	- MPICH, Open MPI, Intel OpenMP
- Potential users
	- IB drivers, High Performance ParalleX (HPX)

# Introduction

- Various libraries and runtimes spawn asynchronous utility/helper threads
	- Example: asynchronous progress thread of MPICH, DAPL, monitor thread of Intel OpenMP, IB connection thread of Open MPI
- Especially for lightweight kernels with cooperative, non-preemptive schedulers these utility threads pose a big problem
- Thread oversubscription hurts performance
	- On Linux it can lead to extra context switches, it may imply frequent thread migrations and interference with application threads
	- On LWKs this issue becomes even worse, because:
		- LWKs usually run one thread per HW thread
		- Usually provide no timesharing
		- Co-operative scheduling may help, but needs explicit yielding from userland

# Introduction (cont.)

- The main problem is that the kernel cannot know whether a new thread is a utility thread or a computational thread
	- Different utility threads have different requirements; e.g.
	- May need to run in same NUMA domain, poll frequently, can share a core with other utility threads, etc.
- If a utility thread can be identified and its requirements are known, the kernel can place them on an appropriate CPU
	- The special threads could be multiplexed over a set of dedicated physical resources
	- In multi-kernel OSes, helper threads could be placed on Linux cores

## Desired solution

Part of the solution are two separate concerns/components:

- 1. Applications/runtimes/libraries should be able to indicate that a thread is not a computation thread
	- The API should be expressive enough to describe the thread's particular attributes:
		- Some of these utility threads may need an entire logical CPU to themselves; maybe because they employ an MWAIT instruction or are polling so frequently that they consume the entire resource
		- Others are sleeping in poll()/select()/futex() calls most of the time
	- The API should be standardized among LWKs and Linux
	- Preferably with minimal changes to existing code
- 2. The ability to denote a set of resources (e.g., identify CPU cores or kernels) where utility threads should be scheduled
	- Some resources are reserved for system services in multi-kernel OS. When and how the reservation is performed is OS dependent, e.g. done at boot time by OS loader or done at joblaunch time by node resource manager.

## API alternatives

## Timing

- 1. Parent marks utility thread during creation
- 2. Parent indicates that the child is a utility thread after creating it
- 3. Child itself indicates that it is a utility thread when it starts running

## Abstraction level

- A. clone() level
- B. pthread\_create() level

# Discussion on timing alternatives

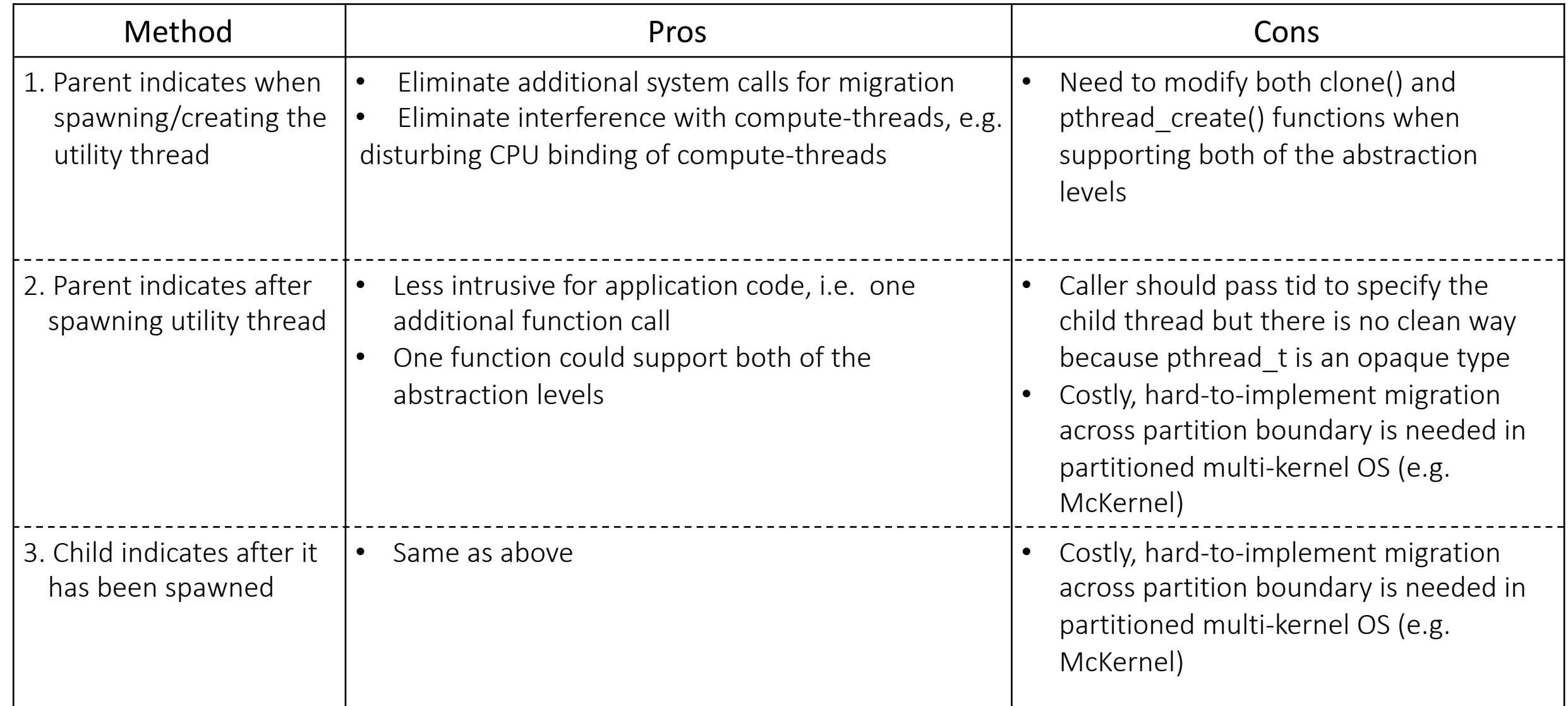

# Location Attributes

- Hints on resource allocation and scheduling
	- OS would place a new utility thread on one of the Linux CPUs or the CPUs dedicated for system services even when not passing any hints.
- Any hints can be ignored by the implementation
- Attributes are implemented as an opaque type and users manipulate it by a set of macros

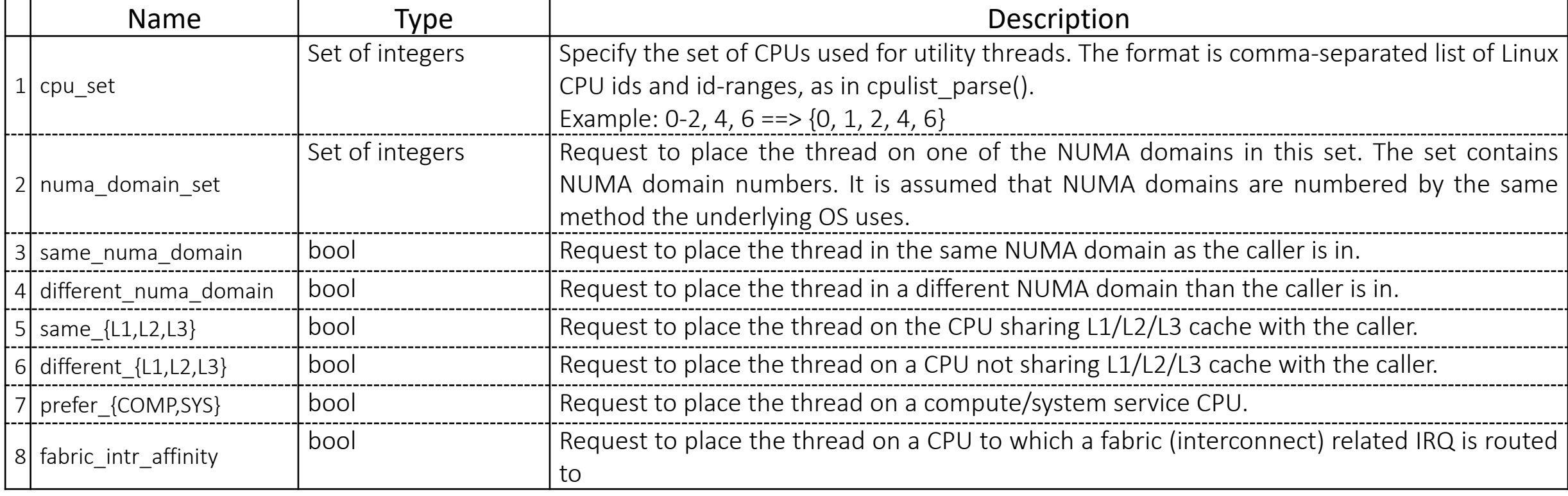

## Behavior Attributes

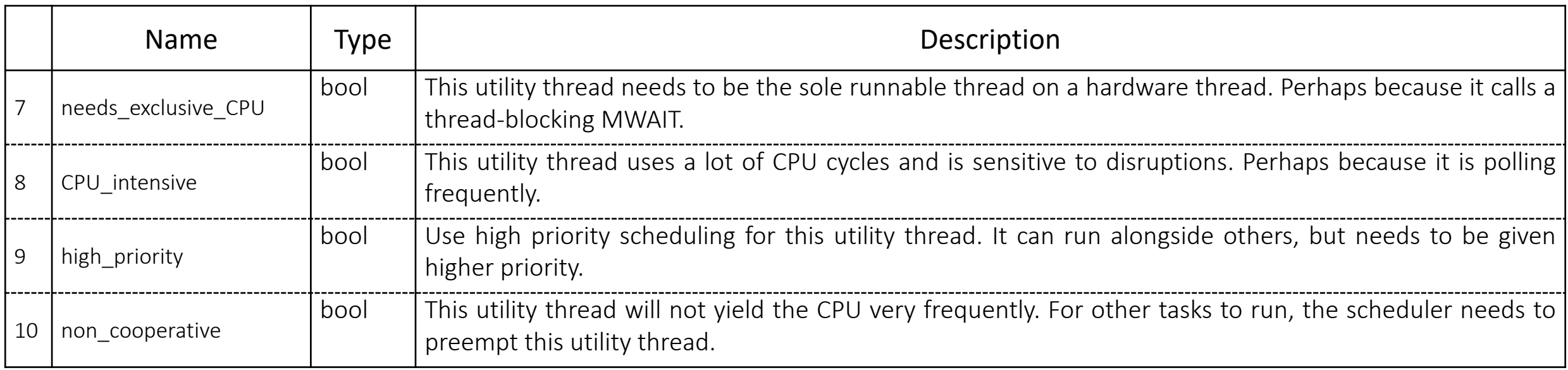

# Draft API for apps/runtime/libraries

## Goals

- 1. Enable applications/runtimes/libraries to indicate that a thread is not a computation thread
- 2. Enable applications/runtimes/libraries to denote the location (e.g. which core or kernel) where utility threads should be placed or the behavior that lets the kernel know what it can and should do with it

Usage

## Regular Linux

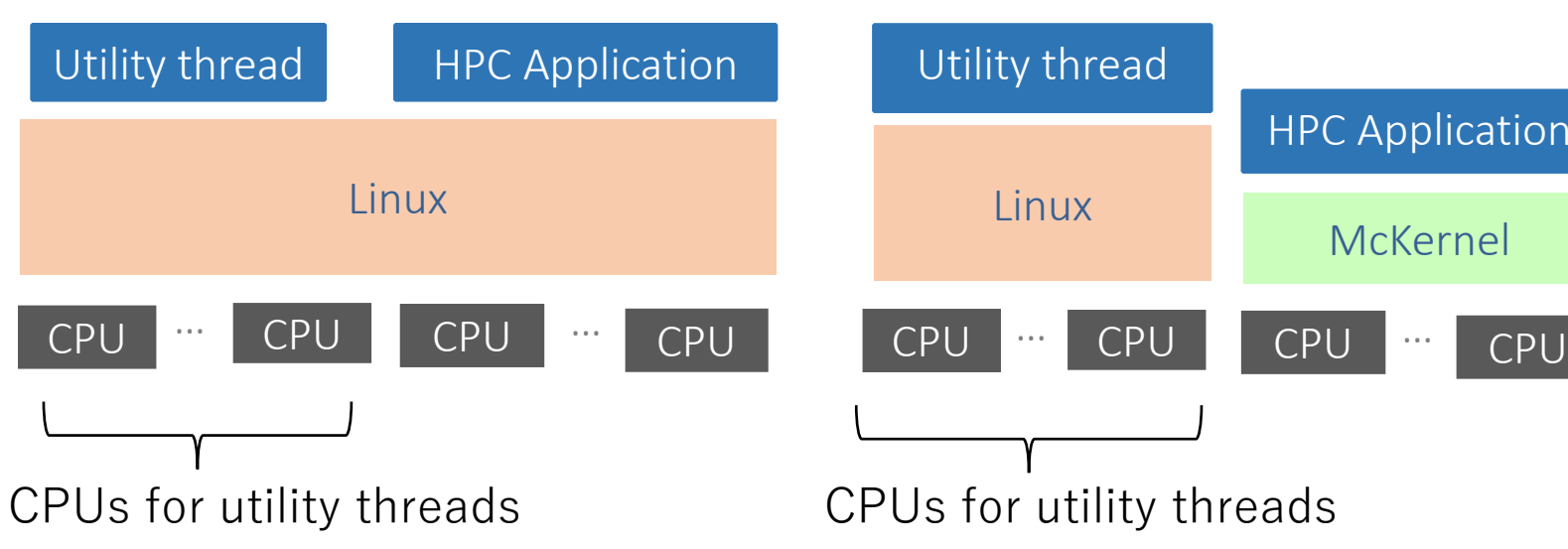

### McKernel

#### mOS

McKernel

HPC Application

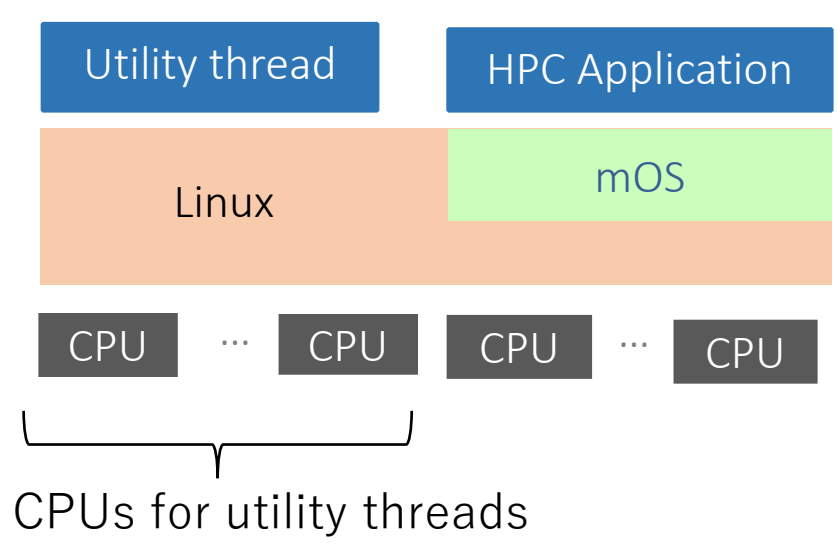

Discussion needed

## Kitten (Hobbes Multi-Kernel)

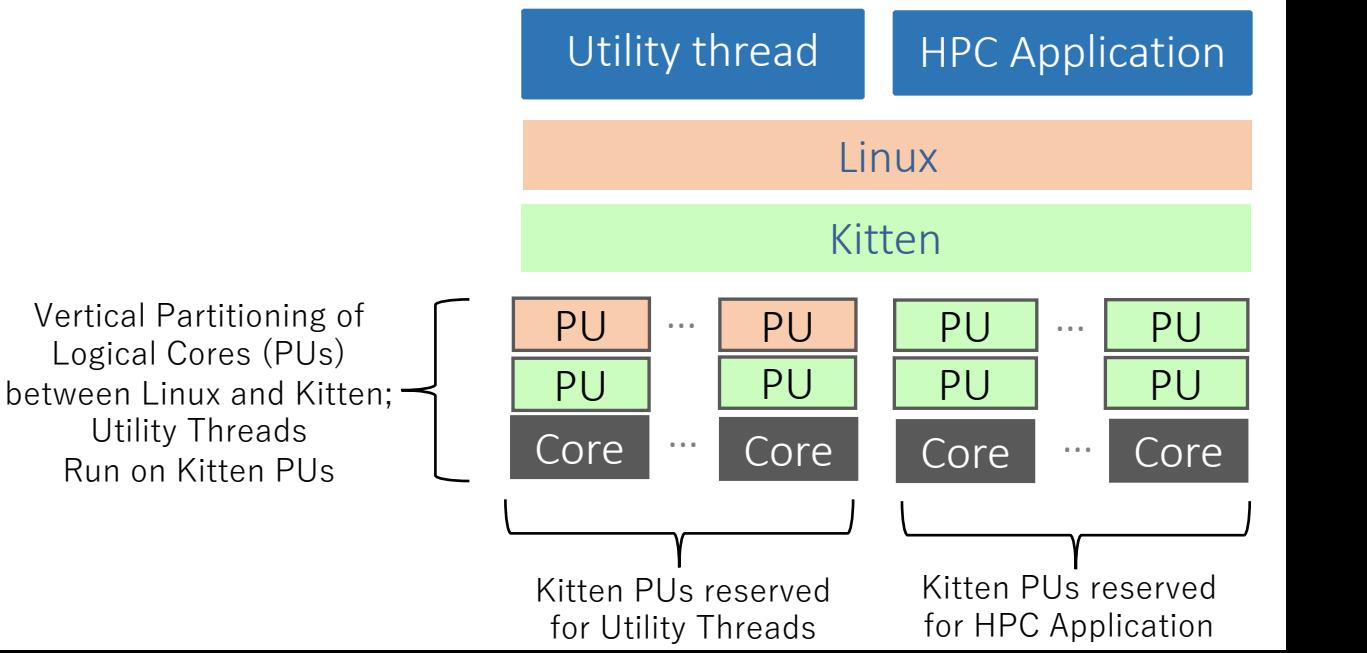

- 1. (Linux only) Specify system service CPUs
- 2. (Partitioned OS only) Specify CPUs for each process
- 3. Prepare an attribute describing the location and behavior of the utility thread
- 4. Create the pthread-compatible thread by passing the attribute
- 5. (Optional) Check if the attributes are honored or not

## Software Components and Interface

The functions of Utility Thread Interface (UTI) are provided to apps/runtimes/libraries in the form of user-level library

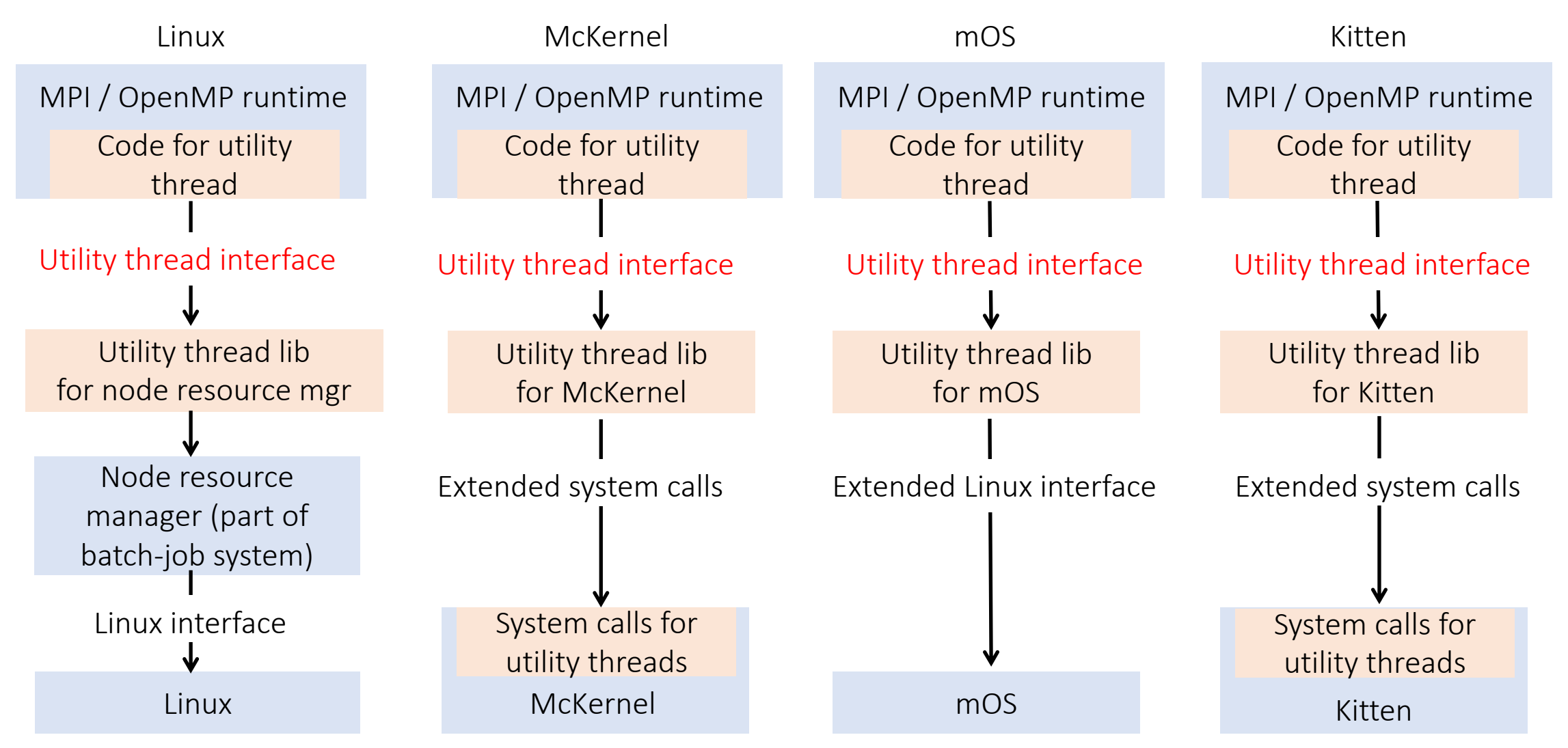

## uti\_attr\_init Function

### Synopsis

```
int uti_attr_init(uti_attr_t *uti_attr)
```
## Description

Initialize the object of utility thread attributes pointed to by uti\_attr. All of the attributes are set to invalid.

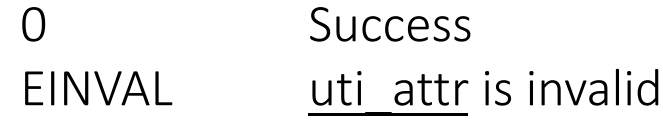

# uti attr destroy Function

### Synopsis

```
int uti_attr_destroy(uti_attr_t *uti_attr)
```
## Description

Destroy the object of utility thread attributes pointed to by uti\_attr. Destroying an object of utility thread attributes has no effect on threads that were created using the object.

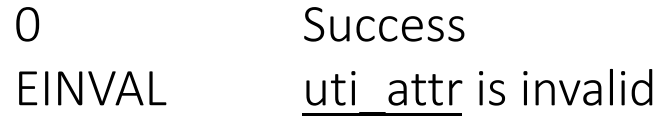

# UTI\_NODE\_SYS\_CPUS Environmental Variable

### Variable Name

UTI\_NODE\_SYS\_CPUS

### Description

This variable denotes the system service CPUs available to utility threads for a node. The format is comma-separated list of Linux CPU ids and id-ranges, as in cpulist parse(), e.g. 1-3,5 means {1, 2, 3, 5}.

OS with partitioning (e.g. mOS, McKernel) sets this variable automatically.

Example:

- CPU #0-3 belong to numa-node #0, CPU #4-7 to numa-node #1
- CPU #1-3 and #5-7 are used for McKernel
- UTI CPU SET should be "0, 4"

# UTI\_PROC\_UTIL\_CPUS Environmental Variable

## Variable Name

UTI PROC UTIL CPUS

### **Description**

This variable denotes the CPUs available to utility threads for a process. It can include the compute CPUs as well as the system service CPUs. The format is the same as UTI\_NODE\_SYS\_CPUS. A CPU for a utility thread is chosen from the set in a load-balanced way. Linux sets this variable automatically to the CPU affinity. McKernel sets this variable to the CPU affinity plus IKC routing target CPUs.

### Example:

- CPU #0-3 belong to numa-node #0, CPU #4-7 to numa-node #1
- CPU #1-3 and #5-7 are used for McKernel
- CPU affinity of process #0 is set to #1-3 and process #1 to #5-7
- UTI\_PROC\_UTIL\_CPUS of process #0 should be "0-3", #1 should be "4-7"

# UTI ATTR NUMA SET Macro

### Synopsis

int UTI\_ATTR\_NUMA\_SET(uti\_attr\_t \*uti\_attr, unsigned long \*nodemask, unsigned long maxnode)

### **Description**

Set numa\_set attribute of uti\_attr to the set specified by nodemask and maxnode and make the attribute valid. nodemask points to a bit vector whose length is maxnode. A utility thread created with this attribute is meant to run within the indicated NUMA domain.

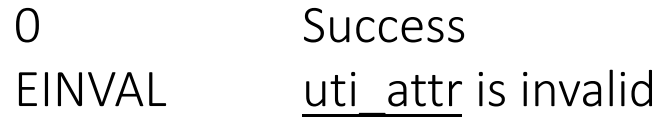

# UTI ATTR SAME\_NUMA\_DOMAIN Macro

Synopsis

int UTI\_ATTR\_SAME\_NUMA\_DOMAIN(uti\_attr\_t \*uti\_attr)

Description

Set same\_numa\_domain attribute of uti\_attr to true and make the attribute valid. This macro is used to indicate that the utility thread should run in the same NUMA domain as

the caller is in.

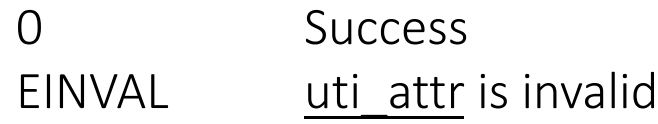

# UTI ATTR DIFFERENT NUMA DOMAIN Macro

Synopsis

int UTI\_ATTR\_DIFFERENT\_NUMA\_DOMAIN(uti\_attr\_t \*uti\_attr)

Description

Set different\_numa\_domain attribute of uti\_attr to true and make the attribute valid. This macro is used to indicate that the utility thread should not run in the same NUMA as the caller is in.

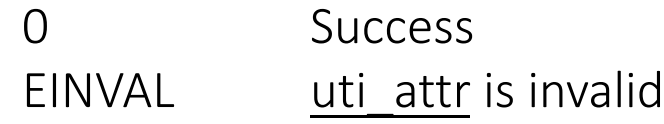

# UTI\_ATTR\_SAME\_{L1,L2,L3} Macro

### Synopsis

## int UTI\_ATTR\_SAME\_{L1,L2,L3}(uti\_attr\_t \*uti\_attr)

### Description

Set same\_{|1,|2,|3} attribute of uti\_attr to true and make the attribute valid. This macro is used to indicate that the utility thread should run in the same vicinity as the caller is in.

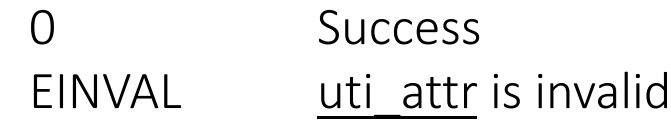

# UTI\_ATTR\_DIFFERENT\_{L1,L2,L3} Macro

### Synopsis

int UTI\_ATTR\_DIFFERENT\_{L1,L2,L3}(uti\_attr\_t \*uti\_attr)

### Description

Set different\_{|1,|2,|3} attribute of uti\_attr to true and make the attribute valid. This macro is used to indicate that the utility thread should not run in the same vicinity as the caller is in.

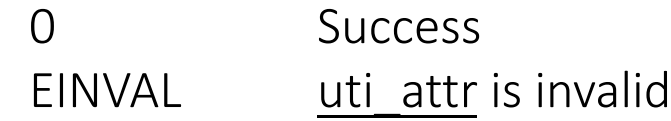

# UTI\_ATTR\_PREFER\_{LWK,FWK} Macro

### Synopsis

int UTI\_ATTR\_FABRIC\_INTR\_AFFINITY(uti\_attr\_t \*uti\_attr)

### Description

Set prefer\_{lwk,fwk} attribute of uti\_attr to true and make the attribute valid. This macro is used to indicate that the utility thread should be placed on a LWK/FWK CPU.

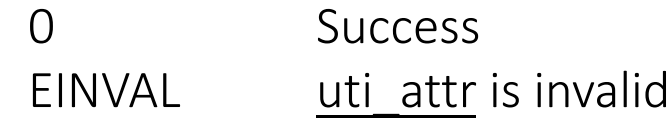

# UTI ATTR FABRIC INTR AFFINITY Macro

Synopsis

int UTI\_ATTR\_FABRIC\_INTR\_AFFINITY(uti\_attr\_t \*uti\_attr)

Description

Set fabric\_intr\_affinity attribute of uti\_attr to true and make the attribute valid. This macro is used to indicate that the utility thread should be placed on a CPU to which fabric- (interconnect)-related IRQ is routed.

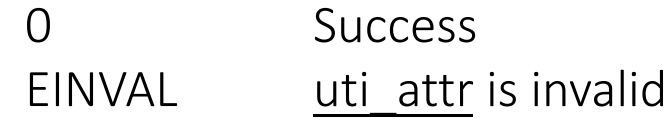

## Utility Thread Behavior Attributes Macros

### Synopsis

```
int UTI_ATTR_EXCLUSIVE_CPU(uti_attr_t *uti_attr)
int UTI_ATTR_CPU_INTENSIVE(uti_attr_t *uti_attr)
int UTI_ATTR_HIGH_PRIORITY(uti_attr_t *uti_attr)
int UTI_ATTR_NON_COOPERATIVE(uti_attr_t *uti_attr)
```
#### Description

Set the corresponding attribute of uti\_attr to true and make the attribute valid. This macro is used to describe the behavior of the utility thread. See page 10 for details.

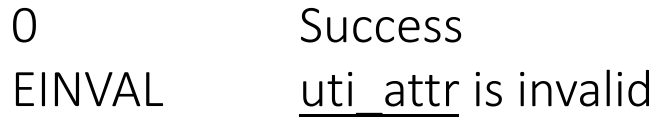

# uti pthread create Function

#### Synopsis

```
int uti_pthread_create(
     pthread_t *thread, const pthread_attr_t * attr, void *(*start_routine) (void *), void * arg,
     uti attr t *uti attr)
```
### Description

Create a pthread-compatible non-computation thread and denote the utility thread attributes specified by uti\_attr. When pthread setaffinity np() is used with the location attributes, OS tries to find a CPU which is a member of both the CPU set specified by the attributes and the set specified by pthread setaffinity np().

#### Return value

0 on success; an error number on error.

#### Errors

- EAGAIN Insufficient resources to create another thread, or a system-imposed limit on the number of threads was encountered.
- EINVAL Invalid settings in attr. This includes the case when pthread setaffinity np() is used with the location attributes and OS failed to find a CPU which is a member of both the CPU set specified by the attributes and the set specified by pthread setaffinity np().
- EPERM No permission to set the scheduling policy and parameters specified in attr.

## Macros for checking whether or not attributes are honored

Synopsis

```
int UTI RESULT(uti attr t *uti attr)
int UTI_RESULT_NUMA_SET(uti_attr_t *uti_attr)
int UTI_RESULT_{SAME,DIFFERENT}_NUMA_SET(uti_attr_t *uti_attr)
int UTI_RESULT_{SAME,DIFFERENT}_{L1,L2,L3}(uti_attr_t *uti_attr)
int UTI_RESULT_PREFER_{LWK,FWK}(uti_attr_t *uti_attr)
int UTI_RESULT_FABRIC_INTR_AFFINITY(uti_attr_t *uti_attr)
int UTI_RESULT_EXCLUSIVE_CPU(uti_attr_t *uti_attr)
int UTI_RESULT_CPU_INTENSIVE(uti_attr_t *uti_attr)
int UTI_RESULT_HIGH_PRIORITY(uti_attr_t *uti_attr)
int UTI_RESULT_NON_COOPERATIVE(uti_attr_t *uti_attr)
```
## Description

The first macro returns whether or not all of the attributes passed are honored or not. Each of the following macros returns whether or not the corresponding attribute is honored or not. UTI\_RESULT\_NUMA\_SET returns "honored" if the CPU location is within the set.

## Return value

1 The attribute is honored 0 The attribute is not honored EINVAL uti attr is invalid

# Usage Example

Async. Progress Thread of MPICH: Module Structure

MPICH provides its own thread creation function and uses it when creating an asynchronous progress thread

Call graph

```
MPI Init()
   MPIR_Init_async_thread()
      MPID Thread create()
         MPIDU_Thread_create()
            MPL_thread_create()
```
## Async. Progress Thread of MPICH: Code

```
void MPL thread create(MPL thread func t func, void *data, MPL thread id t * idp, int *errp){
   ... 
#if MPL THREAD PACKAGE NAME == MPL THREAD PACKAGE UTI
                uti attr t uti attr;
                err = uti attr init(&uti attr);
                if(err) { goto uti exit; }
                \gamma^* Suggest that it's beneficial to put the thread on the same NUMA-domain as the caller \gammaerr = UTI ATTR SAME NUMA DOMAIN(&uti attr);
                if(err) { goto uti exit; }
                /* Suggest that the thread repeatedly monitors a device */err = UTI ATTR CPU INTENSIVE(&uti attr);
                if(err) { goto uti exit; }
                err = uti pthread create(idp, &attr, MPLI thread start, thread info, &uti attr);
                if(err) { f goto uti exit; }err = uti attr destroy(&uti attr);
                if(err) { goto uti exit; }
         uti exit:;
#else
        err = pthread create(idp, &attr, MPLI thread start, thread info);
#endif
   ...
}
```
# Implementation Notes

## Reserving CPUs for utility thread

- There are two ways for a system to reserve CPUs for utility thread
- UTI library for each system should instruct in its document app/library/runtime developer how to do it.

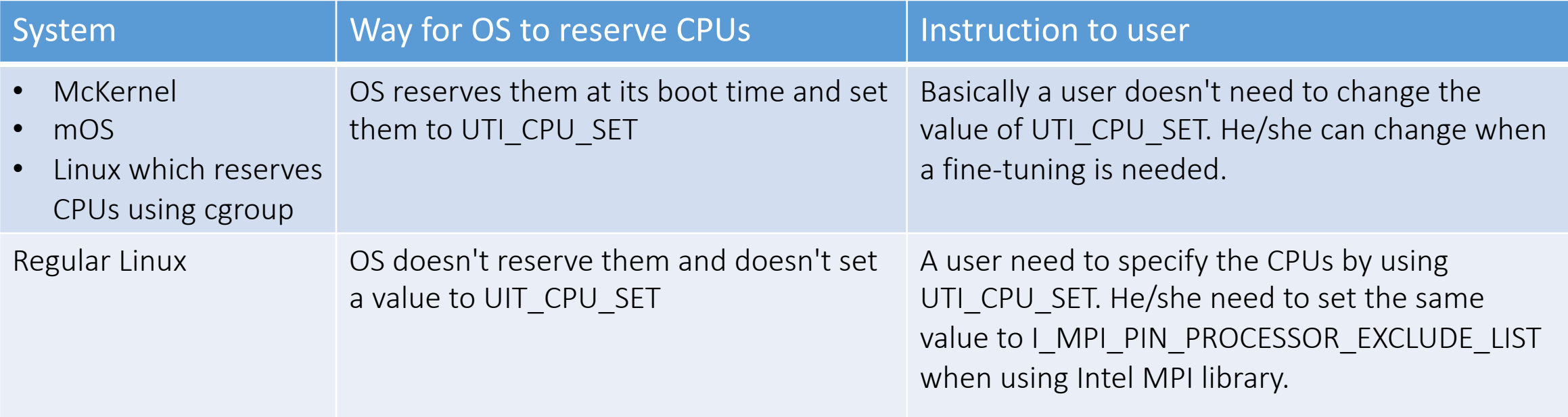

## Switching OS-specific Utility Thread Libraries (1/3)

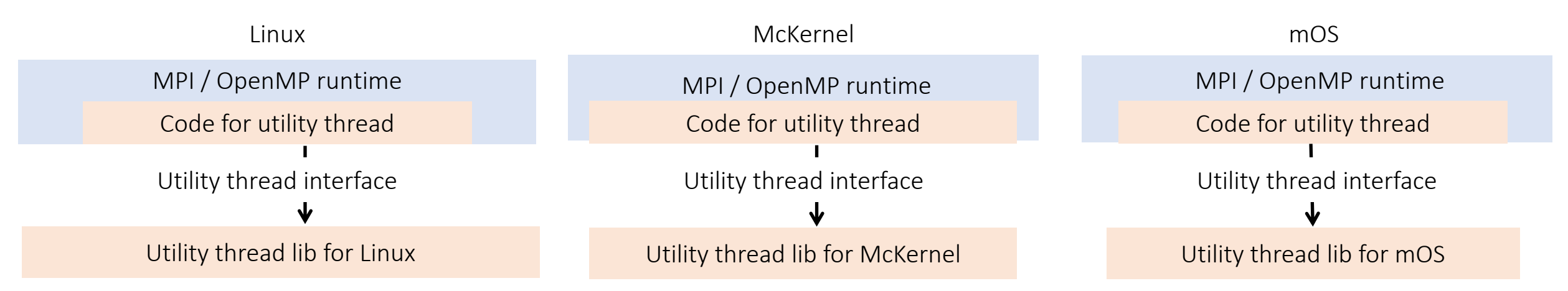

We want the same app executable which work on two OSes (e.g. McKernel and Linux) and need to link to the OS specific library in a user-transparent way.

## Switching OS-specific Utility Thread Libraries (2/3)

## Example of McKernel and Linux

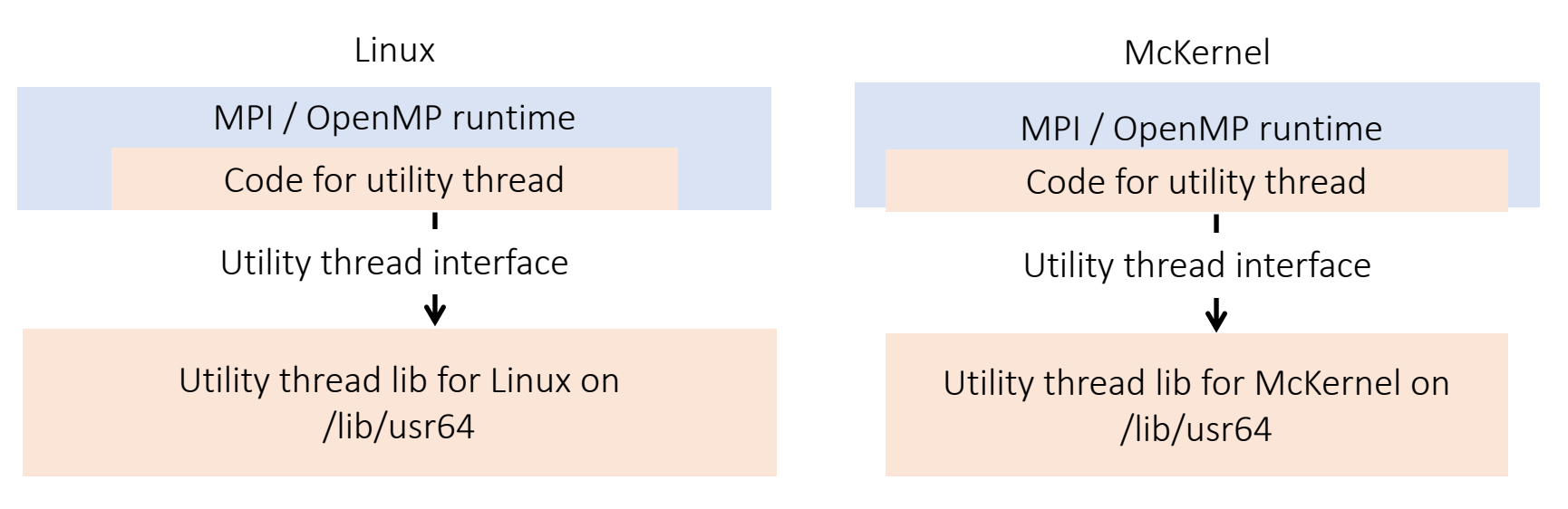

Loader mcexec bind-mounts McKernel specific UTI library implementation onto the standard library path.

## Switching OS-specific Utility Thread Libraries (3/3)

## Example of mOS and Linux

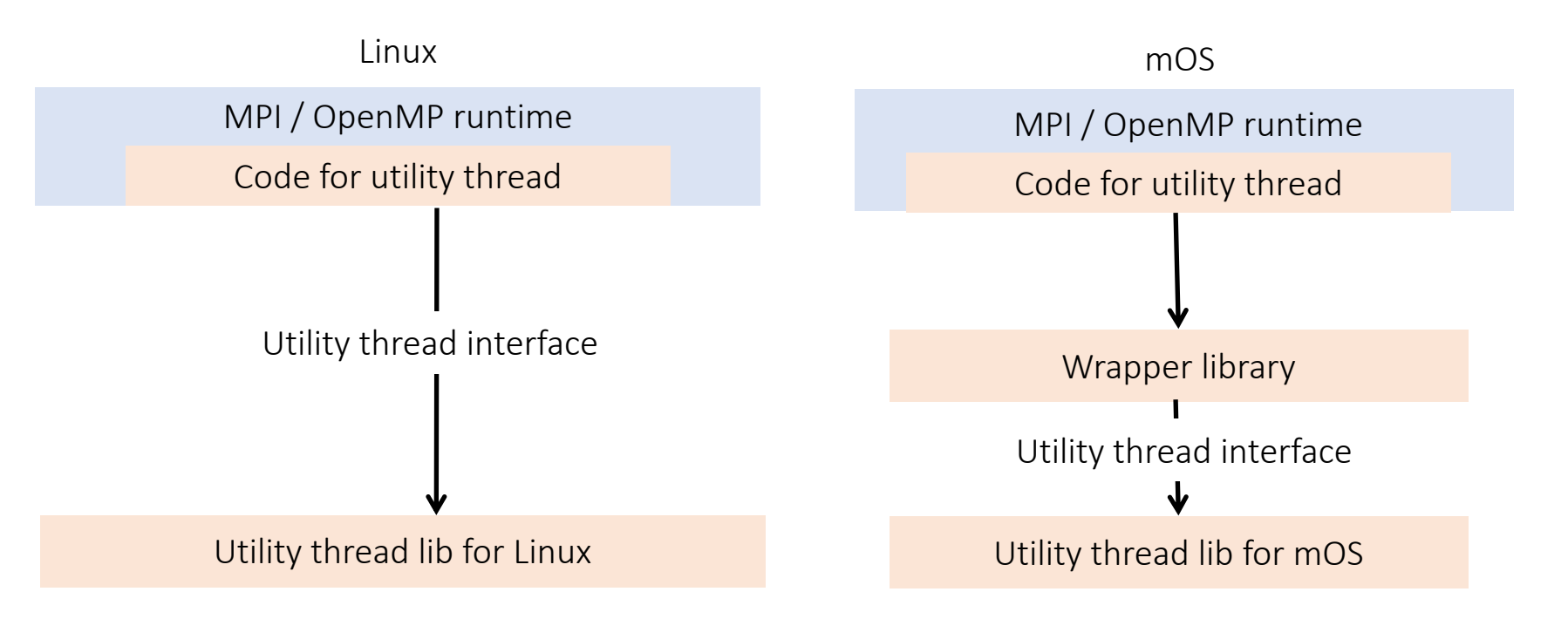

Job launcher yod relinks wrapper library against mOS specific UTI library implementation.

## Action Items

• Provide a reference implementation for regular Linux which don't use any partitioning techniques such as cgroup

# Implementation and Evaluation

## McKernel Design - Thread Management (1/3)

## Approach

- Run the utility thread in Linux in the glibc context of the McKernel process
	- Offload from Linux to McKernel (call it reverse-offload) system calls which manipulate the context of the McKernel process (e.g. mmap)
	- Prevent TLS of the Linux thread from getting corrupted in the signal handler which is shared with the other mcexec threads
- Reverse-offload futex() to synchronize with threads in McKernel

## Steps

- 1. The user process indicates that the next clone() from the McKernel side creates a utility thread
- 2. McKernel spawns a pthread on McKernel
- 3. The McKernel thread spawns the actual utility pthread on Linux
- 4. McKernel copies the context of the McKernel thread to the Linux thread
- 5. Reverse-offload brk(), m[un]map() and futex()
- 6. Relay a signal sent from McKernel threads targeted at the utility thread to the Linux side
- 7. Save/restore TLS (part of the McKernel thread context) when the mcexec signal handler is called while in the context of the Linux thread

## McKernel Design - Thread Management (2/3)

## Flow: Spawn a pthread from McKernel to Linux

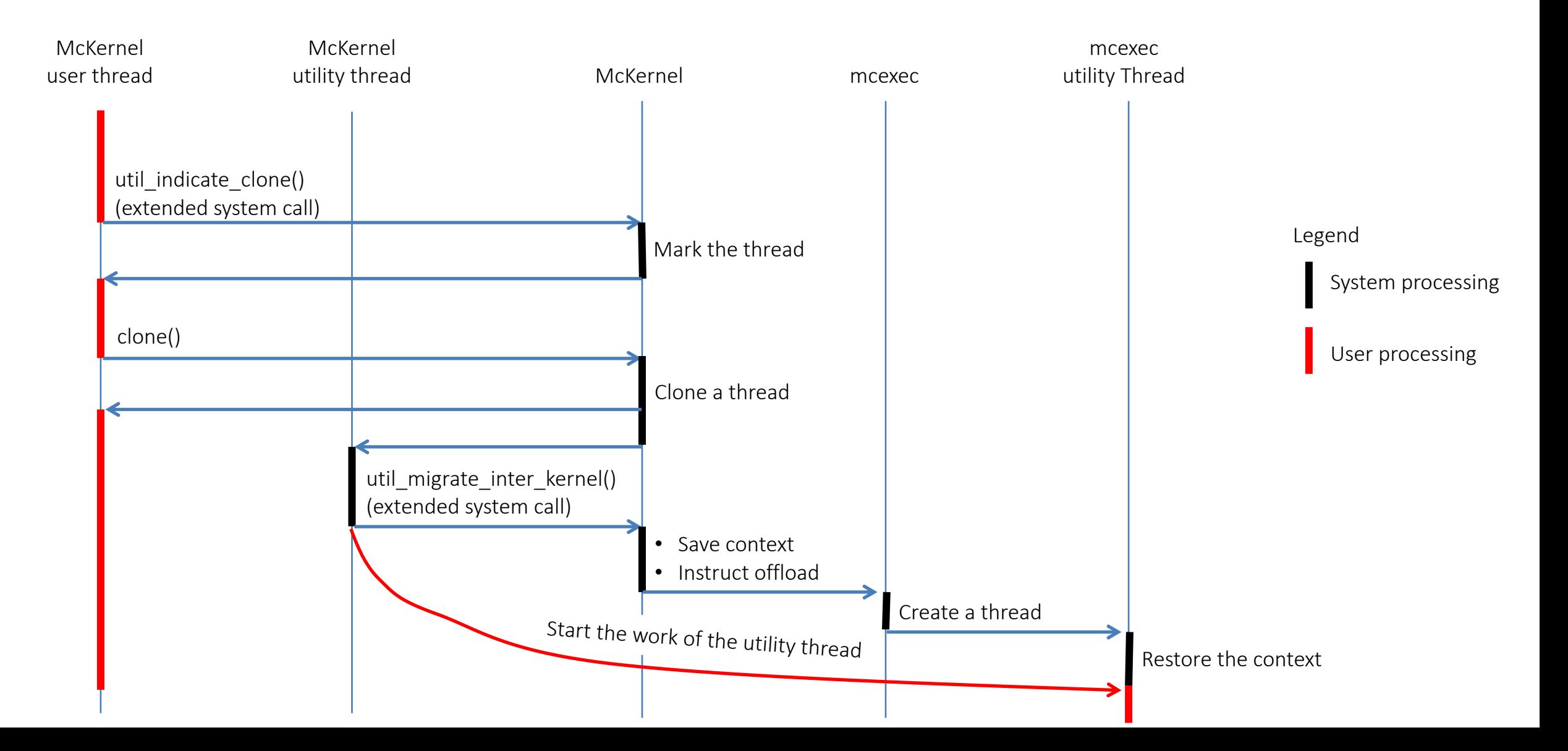

## McKernel Design - Thread Management (3/3)

## Flow: Reverse-offload system calls

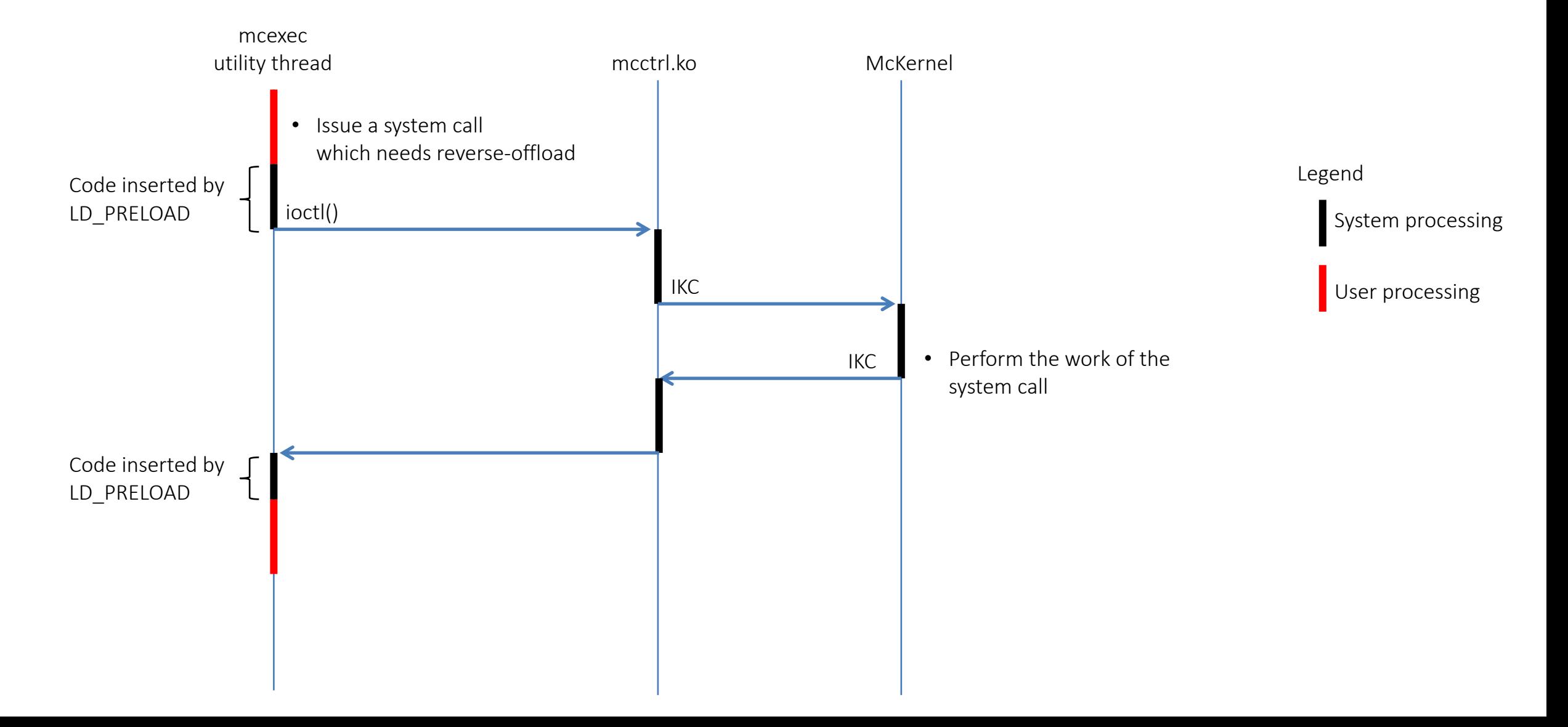

## McKernel Design - Switching OS-Specific UT library

## Steps

- Call the library libuti.so
- mcexec performs bind-mount <install dir>/lib/libuti.so on /usr/lib64/libuti.so

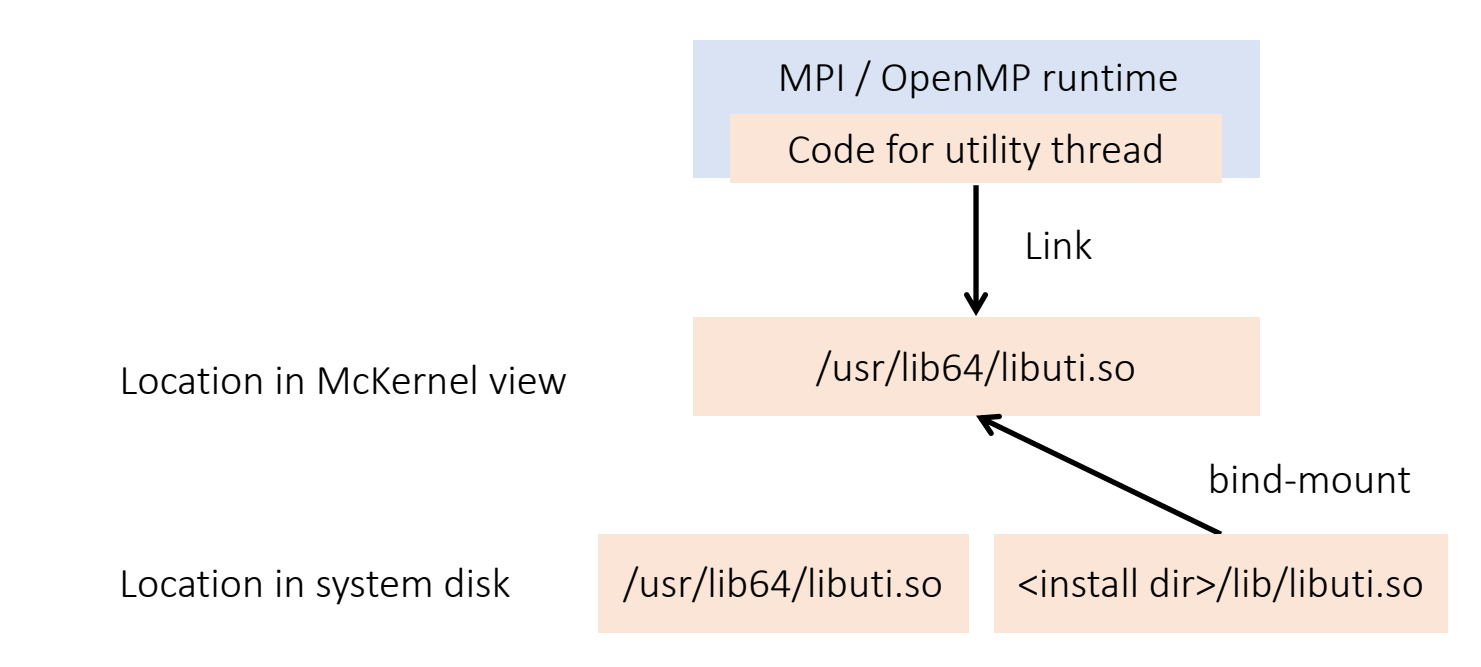

## mOS Design

• (To be filled in by John)

# Preliminary Evaluation on MPI Progress Thread Awareness

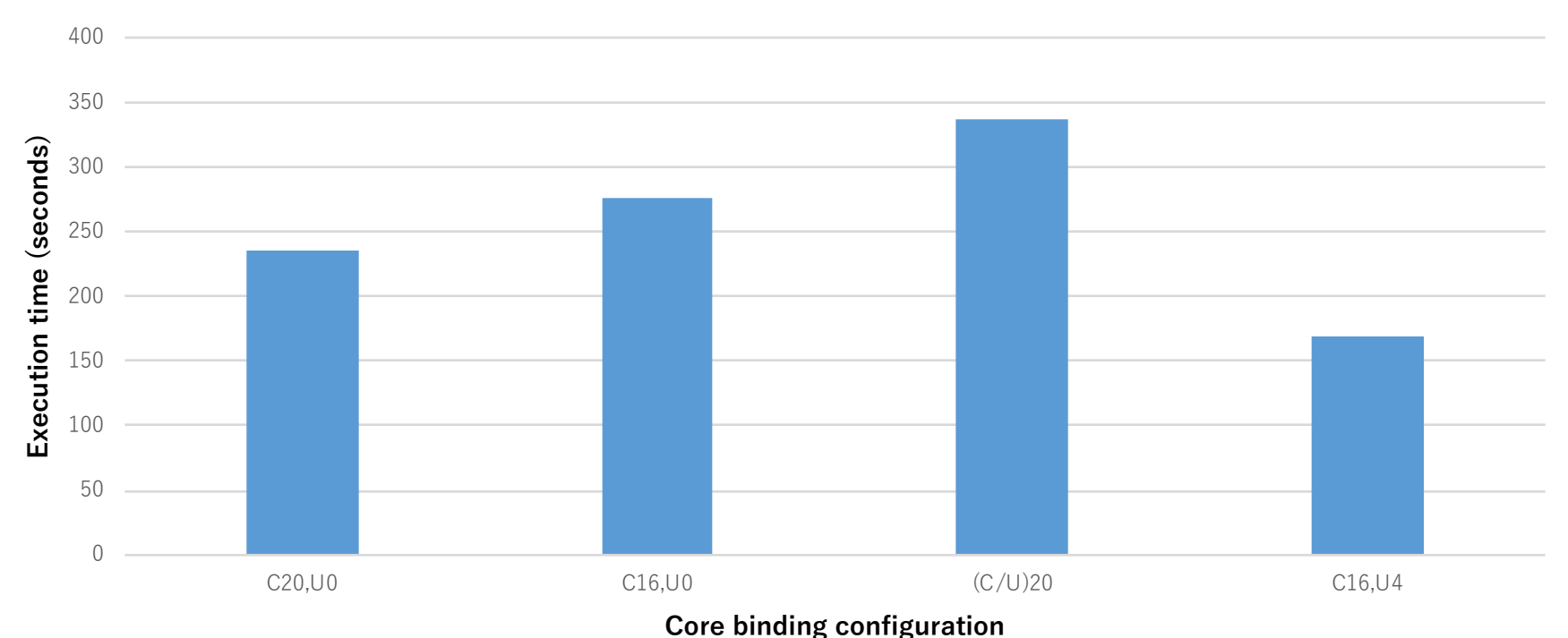

NWCHEM W10 CCSD CC-PVDZ energy

#### • NWCHEM

- 32 nodes, 2-sockets 10 cores / socket Xeon and Mellanox Connect-IB
- MVAPICH2-2.1 (with modification on progress thread)
- Four core binding configurations:
	- C20,U0 means 20 ranks without progress thread
	- (C/U)20 means 20 ranks with 20 progress threads, each progress thread runs on the same core as its parent MPI rank
	- C16,U4 means 16 ranks with 16 progress threads, 4 cores are dedicated to progress threads, each progress thread runs on the same NUMA domain as its parent MPI rank
- TODO: measurements should be also done with hyperthreading on and using AMG miniApp

# Discussion Detail

## Discussion on Implementation Alternatives of Type 1-B (1/3)

## 1. Indicate via a clone-level creation function

## Pros

- Can create the thread directly on Linux
- Allow different implementations of creation function with the standardized interface (e.g. clone util() in the figure)

### Cons

• It is difficult to build the pthread-compatible glibc structures

## **Solutions**

- Create a new thread using the special clone-level function
- Let the thread create a pthread-compatible one
- Return the thread ID of this new thread to the caller

clone() to target core and then pthread\_create() (mOS)

```
pthreadize(..., entry, ...) {
   pthread_create(..., entry, ..); 
      /* Prepare pthread compatible glibc structures */
}
uti pthread create(..., uti attr t *uti attr) {
   ... /* pthread_create() code */ 
   clone util(..., entry, ..., uti attr, ...);/* Special system call with standardized interface 
        which creates a thread on Linux core and 
        jumps to pthreadize() */ 
       /* pthread create() code */}
```
## Discussion on Implementation Alternatives of Type 1-B (2/3)

2. Indicate with a notify-function preceding the create-function

Pros

- Can create the thread directly on Linux
- It is easy to create pthread-compatible glibc structures by reusing the code of pthread\_create()

#### Cons

• Might need to modify the thread creation function so that it understands the notification

Notifying the next clone() is a special one (mOS)

```
uti_pthread_create(..., uti_attr_t *attr) {
   \ldots /* pthread create() code */
   util indicate clone();
      /* Special system call which notifies that next clone()
         should create a utility thread */
   clone(); 
      /* Modified system call which puts the thread on
         Linux core when notified */
   \cdots /* pthread create() code */
}
```
Bind core and pthread\_create() (Linux)

```
uti pthread create(..., uti attr t *attr) {
   pthread attr setaffinity np(attr, \ldots); /* Unmodified */
   pthread create(..., attr, ...); /* Unmodified */
}
```
## Discussion on Implementation Alternatives of Type 1-B (3/3)

}

3. Create a thread on LWK and then migrate

## Pros

• It is easy to create pthread-compatible glibc structures by reusing the code of pthread\_create()

## Cons

• Cannot create the thread directly on Linux, so incurs additional overhead and disturbs CPU binding of compute-threads

## Solutions

• Treat the sleeping thread differently when trying to find vacant cores for compute-threads

clone() in sleep state and then migrate (McKernel)

```
uti pthread create(..., uti attr t *attr) {
   \ldots /* pthread create() code */
  clone sleep(\ldots);/* Special system call which creates a sleeping thread on
        McKernel core */
  migrate inter kernel(\dots, attr, \dots);
     /* Special system call which migrates it to Linux core */
   \ldots /* pthread create() code */
}
```
pthread\_create() and then indicate (mOS)

```
wrapper(..., entry) {
  util indicate(\ldots);/* Special library function which migrates it to Linux core */
   (*entry)(...)}
uti pthread create(..., uti attr t *attr) {
   pthread_create(&pthread, ..., wrapper, ...); /* Unmodified */
```
pthread\_create() and migrate it with cgroup (Linux)

```
uti_pthread_create(..., uti_attr_t *attr) {
  pthread_create(...); /* Unmodified */
  migrate cgroup(..., tid, ...);
    /* Function provided by resource manager which migrates
       it to system service cgroup */
}
```
## Discussion on Attributes

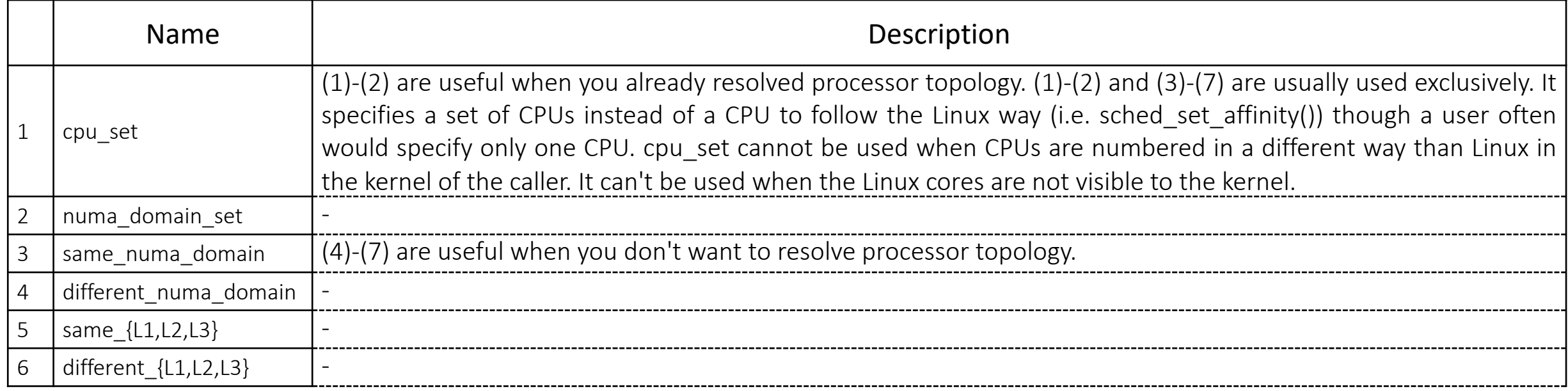

# Future Work

# Support of Post-creation Self-indication

• Adding 3-B (i.e. the caller indicates it is a utility thread, see page 7)

**Discussion** 

- 1. Supporting both of 1-B and 3-B makes the API more complicated and makes the usage less uniform because they are quite different
- 2. Implementing 3-B is difficult
- 3. No use-case of 3-B is found so far

 $\rightarrow$  Won't pursue it unless the runtime community really starts pushing for it

## Upstream a New clone()-level Function to Linux Community

## Possible Plan

- Propose extensions to clone() to the Linux community
	- With showing the benefit
- Propose extensions to pthread create() to the pthread community
	- Extensions to pthread attr
	- A new pthread create() which can understand the attribute and use the new clone()
	- With showing an example implementation of the pthread\_create()

## Letting developers know the decision on location

- Runtime developers might want to know the decision done by OS
- We can add macros to obtain the decision (an example for CPU set is shown below). However, the utility thread can find it with system calls (e.g. getcpu())

```
UTI_ATTR_GET_CPU_SET Macro
Synopsis
    int UTI ATTR GET CPU SET(uti attr t *uti attr, size t cpusetsize, cpu set t *cpuset)
Description
    Get the cpu location chosen by OS to cpuset. cpusetsize denotes the size of cpuset.
Return value
    0 Success
    EINVAL uti attr is invalid
    ENODATA The attribute is not set
```
## $\rightarrow$  Won't pursue it unless the runtime community really starts pushing for it

# Considered but Rejected Ideas

# Setting a Reference Point for Location Attributes (1/4)

### Purpose

- Allow users to set the reference point for {same,different} \* attributes so that they can indicate such as:
	- Place the thread in the same NUMA domain as CPU #18
	- Place the thread on a core sharing L2 with CPU#18

## Attribute added/modified

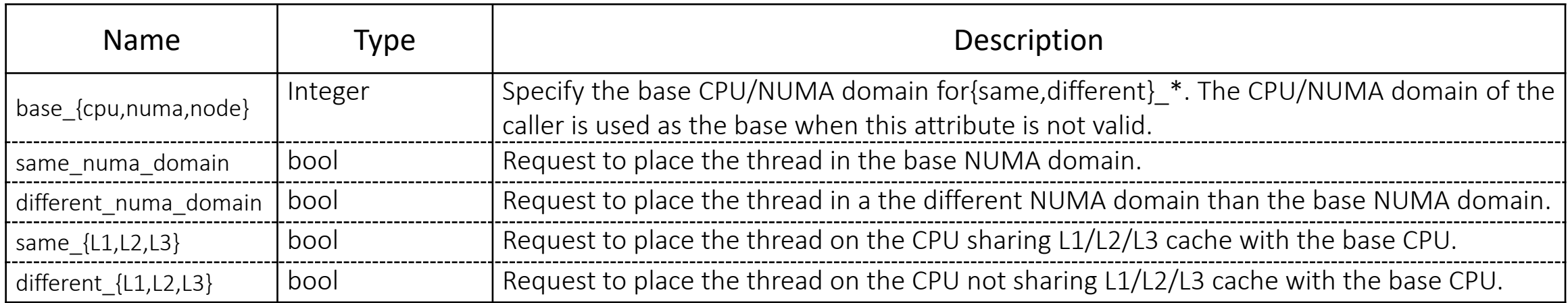

# Setting a Reference Point for Location Attributes (2/4)

## Macros added

## UTI\_ATTR\_BASE\_{CPU,NUMA,Node} macro

### Synopsis

int UTI ATTR BASE CPU(uti attr t \*uti attr, int cpu) int UTI\_ATTR\_BASE\_NUMA(uti\_attr\_t \*uti\_attr, int cpu) int UTI\_ATTR\_BASE\_Node(uti\_attr\_t \*uti\_attr, int cpu)

### Description

Set the base attribute of uti\_attr and make the attribute valid. This is the base CPU, NUMA domain, or node that is used as a reference for the UTI\_ATTR\_SAME\_x and UTI ATTR DIFFERENT x macros.

### Return value

0 Success EINVAL uti attr is invalid

# Setting a Reference Point for Location Attributes (3/4)

## Macros changed: UTI\_ATTR\_{SAME,DIFFERENT}\_\*

• Showing the case for UTI\_ATTR\_SAME\_NUMA\_DOMAIN and the similar changes are applied to others

UTI\_ATTR\_SAME\_NUMA\_DOMAIN macro

Synopsis

int UTI\_ATTR\_SAME\_NUMA\_DOMAIN(uti\_attr\_t \*uti\_attr, bool same)

Description

Set same\_numa\_domain attribute of uti\_attr to same and make the attribute valid. This macro is used to indicate which NUMA domain the utility thread should run in. If a base domain or base CPU has been set, then that is used as the reference point. Otherwise the same NUMA domain that the caller is in, is chosen.

Return value

0 Success EINVAL uti\_attr is invalid

# Setting a Reference Point for Location Attributes (4/4)

## **Discussion**

- Make the API complex and inconsistent
	- The intention of {same, different} \* attribute was to allow users to specify location in an abstracted way (complementing {cpu,numa\_domain)\_set which require exact locations) but base\_\* require user to specify exact locations
- It is difficult for users to specify exact locations
	- Because the resources given to Linux/LWK might change site-by-site, OS-by-OS, job-by-job
	- It's even impossible when the resources are invisible to the caller
- It is difficult for users to predict the behavior because the attributes might be ignored
- Make the implementation complex
	- It needs to calculate the union of the reference CPU-set and NUMA-domain-set and then narrow down the candidates using behavior when both are specified
- $\rightarrow$  Won't include this idea for now

# UTI ATTR CPU SET Macro

Synopsis

int UTI\_ATTR\_CPU\_SET(uti\_attr\_t \*uti\_attr, size\_t cpusetsize, cpu\_set\_t cpuset)

Description

Set cpu\_set attribute of uti\_attr to the set specified by cpusetsize and cpuset and make the attribute valid. cpusetsize denotes the size of cpuset.

When a new utility thread is created with this attribute, it indicates to the kernel that it should run on one of these CPUs.

### Return value

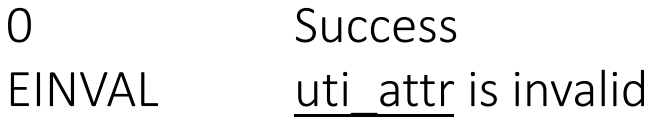

This macro won't work for the system where Linux CPUs are invisible to the caller (e.g. McKernel).

 $\rightarrow$  Replaced with UTI CPU SET environmental variable

# Acknowledgements

# Acknowledgements

# We received valuable feedback from:

- Abdelhalim Amer (ANL, MPICH developer)
- John Attinella (Intel, mOS developer)
- Pavan Balaji (ANL, MPICH developer)
- Michael Blocksome (Intel, MPICH developer)
- George Bosilica (UTK, Open MPI developer)
- Kouichi Hirai (Fujitsu, OS developer)
- Krishna Kandalla (Cray, MPICH developer)
- Tom Musta (Intel, mOS developer)
- Lena Oden (ANL, MPICH developer)
- Takayuki Okamoto (Fujitsu, OS developer)
- Kenneth Raffenetti (ALN, MPICH developer)